## Live Lesson Information

## Your 🎤 should be off, your teacher will tell you to turn your 🞥 ON or OFF

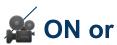

When you take part in a live lesson it will be **recorded** and will be stored by the GFM. The video will be shared with the class through Google classroom. If you have any concerns about joining then email your teacher.

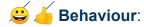

Be aware - your online behaviour is as important as that school. Think about how you are sittina. communicating, interacting etc. We want everyone to have a positive experience so your school account is monitored and any poor behaviour will be dealt but your teacher or the Head Teacher.

## **GOSPORT & FAREHAM** MULTI-ACADEMY TRUST

- You may be using the camera during this lesson:
  - Make sure you are in school uniform 🤵
  - Check your environment \( \frac{1}{20} \) make sure everything the camera can see is suitable
- 2. You will be using your microphone:
  - MUTE your microphone and only unmute it when your teacher asks you to do so.
- If you speak raise your hand and wait to be asked to speak. When asked unmute your microphone  $\nearrow$ , speak and then re-mute your microphone.
- Remember the chat box can be seen by everyone and so consider your comments.

Disclaimer: GFM online lessons are recorded 'as live' to capture the authenticity of a standard lesson. Minor errors in fluency and articulation are expected as a normal part of spoken language. Some elements of videos may be edited for clarity and to enhance pupils' learning.